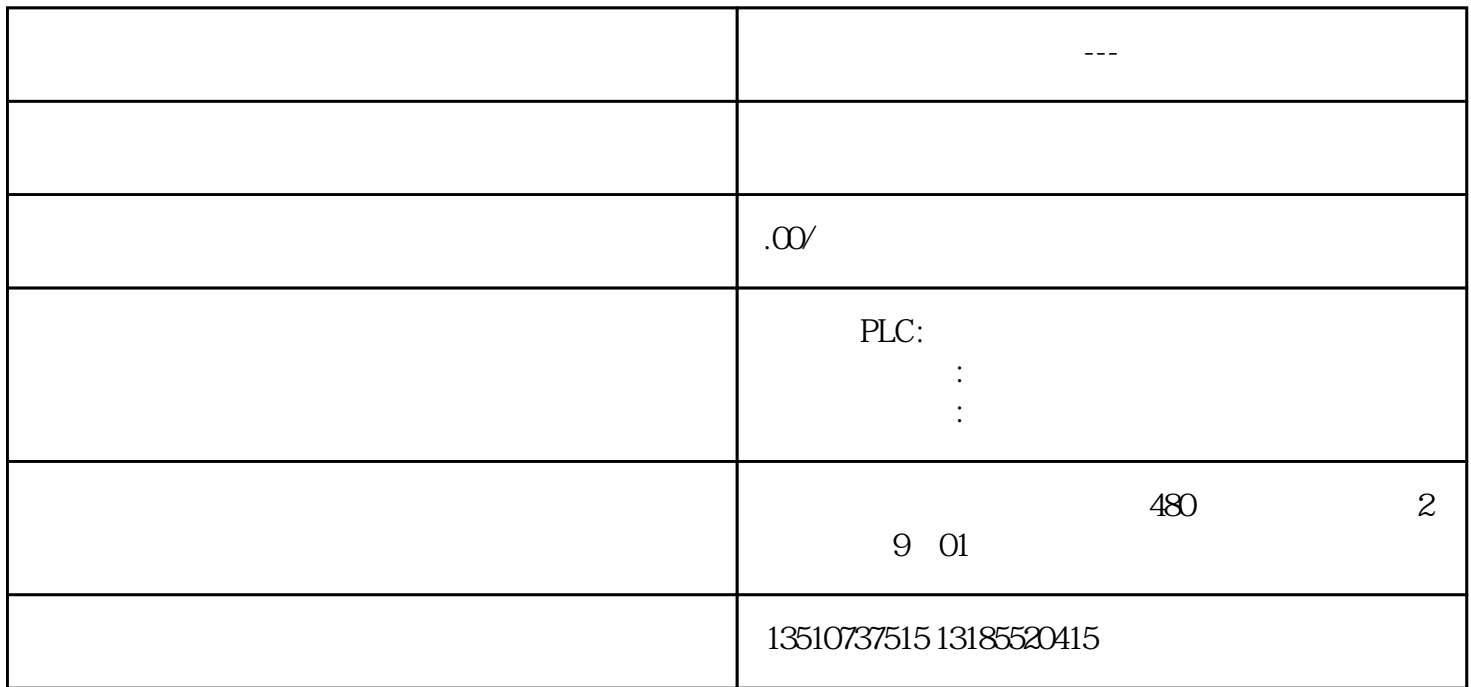

2 V90 juedui